### **Diamond Supra Max USB**

**Costruttore:** Diamond Multimedia www.diamondmm.com

Prezzo: L. 179.000 IVA inclusa

**La** Diamond Multimedia non na certo<br>bisogno di presentazioni. E' infatti<br>dibile quantità di prodotti, dalle schede vi*a* Diamond Multimedia non ha certo bisogno di presentazioni. E' infatti presente sul mercato con una incredeo, apprezzate da moltissimo tempo dagli informatici di tutto il mondo, alle recentissime schede audio, e ai modem. Oggetto di questa prova è un modem USB dawero interessante. Si tratta chiaramente di un modem esterno, caratterizzato da un design che segue le ultimissime tendenze della moda in fatto di livrea e colori. Il case è infatti blu trasparente, molto piccolo e leggero.

## **Confezione**

Nella confezione troviamo oltre al modem anche un cavetto USB per il collegamento con il computer, un cavo telefonico con relativa spina in standard italiano, un manualetto di istruzioni ed il CD-ROM di installazione. Siccome il modem viene alimentato dal computer non è presente alcun alimentatore stabilizzato.

Sul modem sono posti alcuni LED che segnalano lo stato del dispositivo. Sul pannello posteriore sono presenti la presa USB e due prese telefoniche, di cui una non descritta nel manuale. Quest'ultima, protetta da un connettore senza filo utilizzato come una sorta di tappo, è quella per il collegamento ad un apparecchio telefonico in cascata.

## **Installazione**

L'installazione è molto semplice. Dopo aver collegato il modem alla linea telefonica con il cavo in dotazione, si deve collegare il cavo USB al computer. Windows si accorge della nuova periferica collegata e ne ricerca il driver. Nella finestra di ri-

#### **Collegamento:**

bps (mediati su 10 connessioni): 50.666 Trasferimento (file di 267 k): 48 sec Transfer rate massimo: 3,62 kB/sec

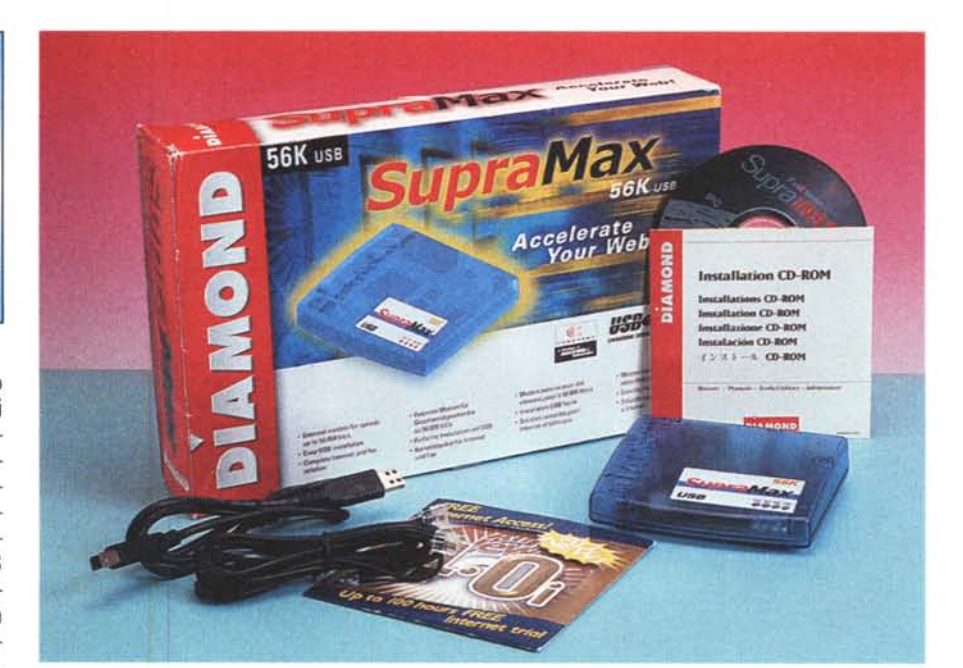

# **Diamond Supra Max USB**

chiesta va specificato il percorso del CD-ROM fornito in dotazione e voilà, il gioco è fatto. Ora non rimane che installare il software di comunicazione fornito in dotazione che è caratterizzato da un'interfaccia molto carina; in pratica è una vera e propria replica di un sistema combinato telefono+fax, almeno nell'estetica e nelle funzioni. Il programma fa ampio uso di elementi animati, come visibile dalla figura, ed è piuttosto comodo e semplice da usare.

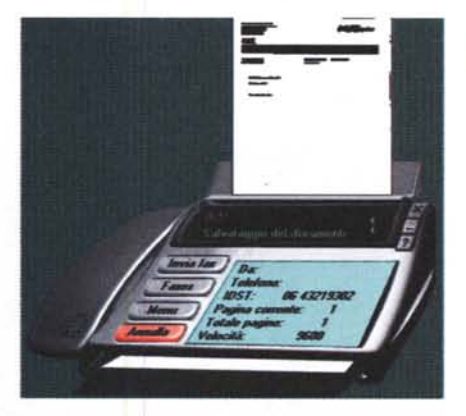

*/I programma di comunicazione è caratterizzato da un 'interfaccia molto ricercata, con notevole uso di elementi animati. Basti pensare che, se* si *riceve un fax* i/ *programma simula graficamente /a sua ricezione, facendo scorrere, dal basso verso l'a/to, un foglio virtuale che già contiene, come* si *vede dalla figura, un abbozzo del contenuto del fax stesso.*

## **Connessione**

Messo sul banco di prova il Supra Max si è collegato al nostro provider Internet sempre a 50.666 bps. La velocità è molto vicina a quella massima raggiungibile e il fatto che sia praticamente costante è indice di una buona qualità del prodotto. Il file da 267 kbyte è stato scaricato in 48 secondi, una delle migliori prestazioni (dell'insieme provider-linea-modem naturalmente!) registrate, con una velocità massima dei dati di 3,62 kbyte al secondo. Le procedure di connessione e riconoscimento dell'utente sono state portate a termine sempre in maniera molto rapida. In definitiva un ottimo modem, piccolo, leggero, comodo e affidabile, da portare con il proprio computer portatile o da collegare in pianta stabile al nostro desktop.